### **MOTEUR ASYNCHRONE ALIMENTÉ PAR ONDULEUR**

L'objectif du sujet est d'étudier des parties d'un ensemble comportant un moteur asynchrone alimenté par un onduleur. La vitesse du moteur est régulée et contrôlable à distance depuis un système de contrôle commande.

#### *Le problème comporte quatre parties indépendantes.*

#### **I/ ÉTUDE DE L'ENSEMBLE ONDULEUR ET MOTEUR**

Le moteur asynchrone, à cage, porte sur sa plaque signalétique les indications suivantes : 380 V-660 V 50 Hz Puissance utile = Pu = 22 kW 1440 tr/min  $\cos\theta = 0.86$ 

Pour faire varier sa vitesse de rotation, le moteur est alimenté par un onduleur triphasé à MLI, de fréquence variable, constitué de six interrupteurs conformément à la *figure 1*. Le système de tensions triphasé  $(u_{12}, u_{23}, u_{31})$  est équilibré. L'onduleur est alimenté par une tension constante E.

**1/** On souhaite inverser le sens de rotation du moteur, par rapport à celui correspondant à la *figure 1*.

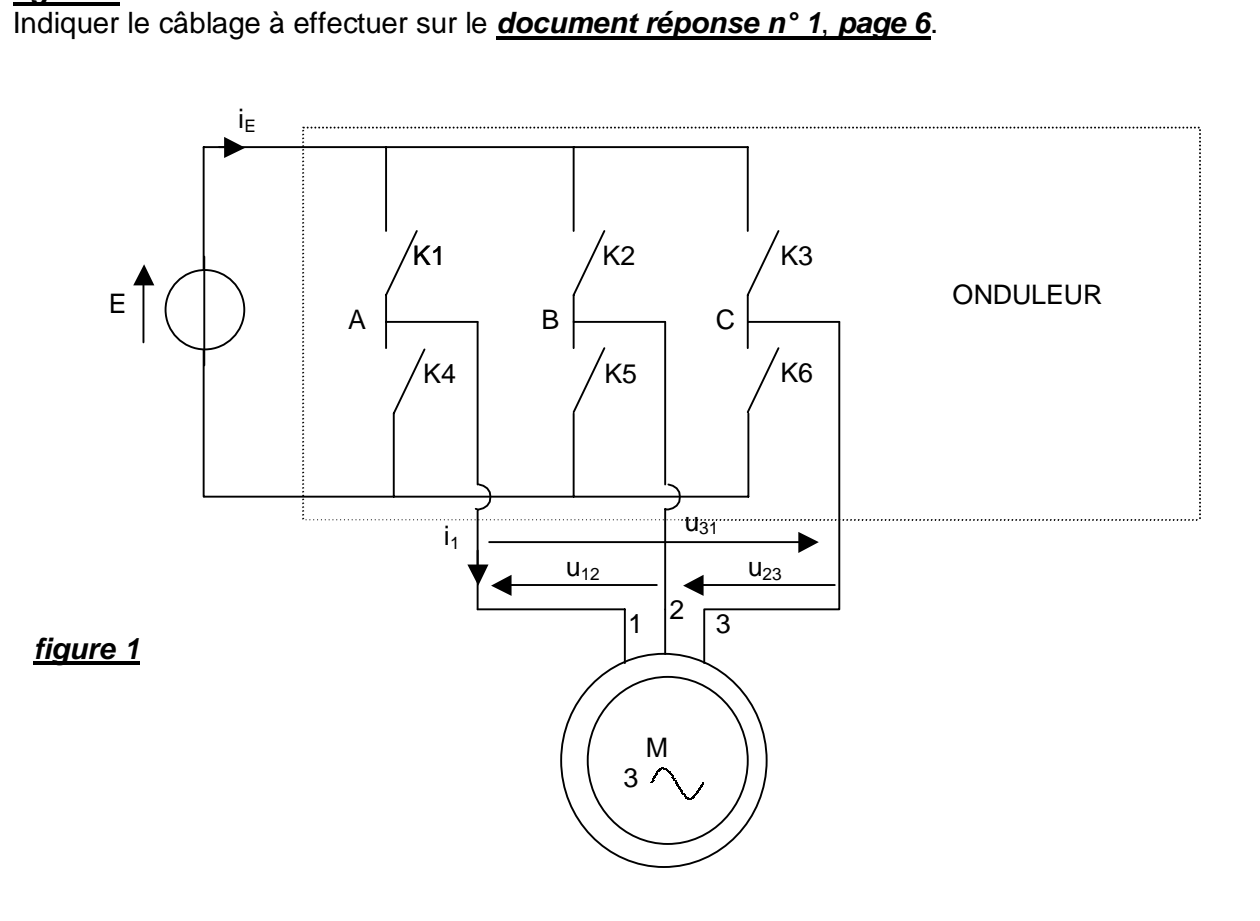

**2/** Toutes les pertes du moteur sont supposées négligeables, sauf les pertes joule rotor.

On rappelle que les pertes joule rotor sont données par Pjr = g Ptr, g étant le glissement et Ptr la puissance transmise au rotor.

Comme les pertes stator sont supposées négligeables, Ptr est égale à la puissance active absorbée par le moteur, notée Pa.

De plus, on rappelle que  $g = (n_s-n)/n_s$ ,  $n_s$  désignant la vitesse de synchronisme et n la vitesse de rotation du moteur.

Le moteur est couplé en triangle et fonctionne au régime nominal, la tension et le courant dont les valeurs efficaces sont nominales, sont assimilables à des grandeurs sinusoïdales. La fréquence est de 50 Hz.

- **2.1/** Le moteur est monté en triangle : quelle est la valeur de la tension efficace aux bornes d'un enroulement ?
- **2.2/** Préciser la vitesse de synchronisme n<sub>s</sub> en tr/min.
- **2.3/** Calculer le glissement g.
- **2.4/** Calculer la puissance active absorbée par le moteur Pa.
- **2.5/** Préciser la valeur efficace U de la tension entre phases  $u_{12}(t)$ .
- **2.6/** Calculer l'intensité efficace I du courant i<sub>1</sub>(t).
- **2.7/** Calculer l'intensité efficace J du courant dans un enroulement du moteur.

**3/** L'onduleur a un rendement  $\eta = 96$  % et  $E = 500$  V.

La valeur movenne de  $i_F$  est notée  $I_{\text{Emov}}$ .

- **3.1/** Exprimer la puissance moyenne  $P_F$  fournie par la source de tension E en fonction de E et  $I_{Emov}$ .
- **3.2/** Calculer I<sub>Emov</sub>, lorsque le moteur consomme la puissance active Pa = 22,9 kW.

### **II/ ACQUISITION DE LA VITESSE**

Afin de réguler la vitesse de rotation du moteur, on utilise un capteur délivrant une tension utile notée  $v_R(t)$ , de fréquence maximale fmax, cette fréquence est fonction de la vitesse de rotation du moteur.

La composante continue de  $v_R(t)$  donne l'information de la vitesse du moteur.

 $v_R(t)$  est d'abord filtrée par un filtre de type passe-bas dont la sortie est  $v_F(t)$ .

On numérise cette tension par l'utilisation d'un échantillonneur bloqueur, suivi d'un convertisseur analogique numérique désigné par CAN.

L'ensemble est représenté schématiquement *figure 2*.

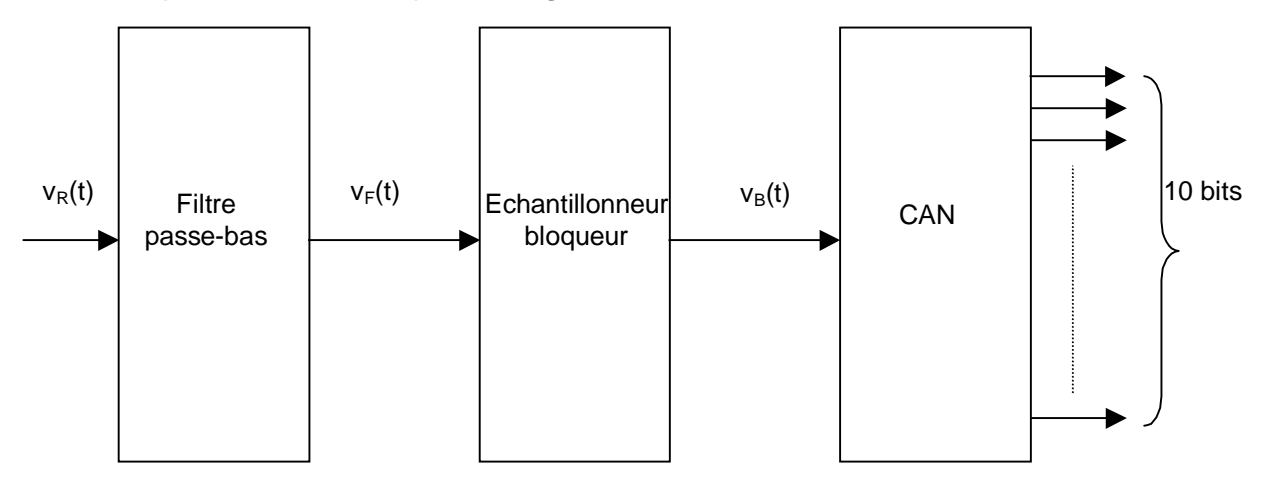

*figure 2*

**1/** Le filtre passe-bas est tel que sa fonction de transfert se met sous la forme suivante, avec  $f_1 = 300$  Hz :

$$
\underline{T} = \frac{1}{(1 + j\frac{f}{f_1})(1 + j\frac{f}{f_1})} = \frac{1}{(1 + j\frac{f}{f_1})^2}
$$

Répondez très rapidement aux deux questions suivantes (on ne demande aucune justification).

- **1.1/** Quel est l'ordre de ce filtre ?
- **1.2/** Tracer le diagramme de Bode asymptotique du gain. Préciser le gain en "basse fréquence", la pente caractéristique et positionner f<sub>1</sub>.
- **2/** Le schéma de principe de l'échantillonneur bloqueur est représenté *figure 3*.

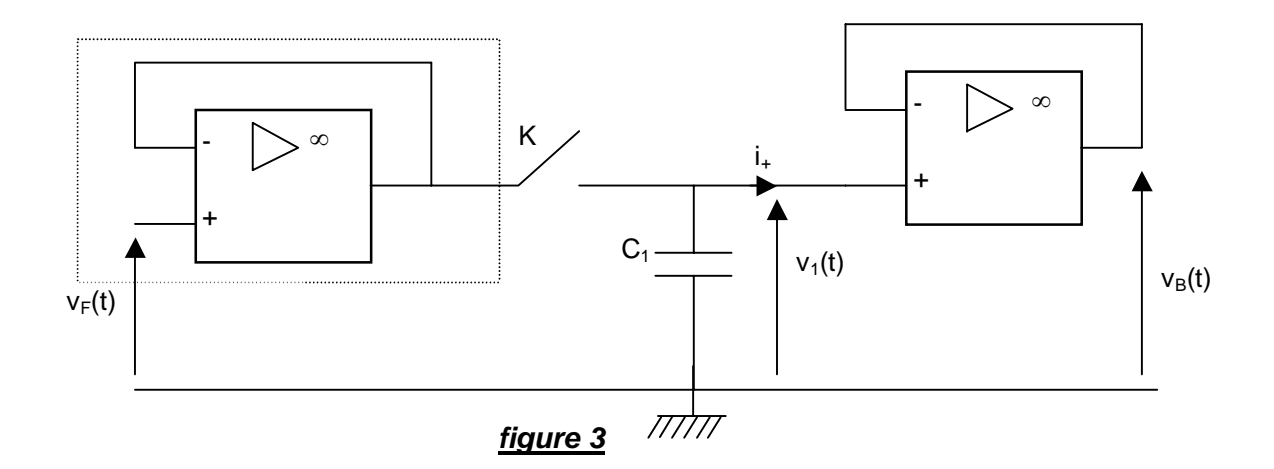

L'interrupteur K est commandé à l'ouverture et à la fermeture à une fréquence fe<sub>1</sub>.

Les amplificateurs linéaires intégrés sont supposés parfaits.

- **2.1/** Quel est le rôle de l'étage représenté à l'intérieur des pointillés *figure 3* ? Quel est son nom ?
- **2.2/** Lorsque l'interrupteur K est fermé, exprimer  $v_1(t)$  en fonction de  $v_F(t)$ .
- **2.3/** Lorsque l'interrupteur est ouvert, est-ce que v<sub>1</sub>(t) varie ? Justifier votre réponse.
- **2.4/** Exprimer  $v_B(t)$  en fonction de  $v_1(t)$ .
- 2.5/  $v_F(t)$  et la commande de K sont données sur le **document réponse 2, page 8**, K est ouvert lorsque sa commande est égale à 0 et fermé dans le cas contraire. Compléter le **document réponse 2**, en représentant v<sub>B</sub>(t).
- **3/** Quel est le rôle de l'échantillonneur bloqueur ?
- 4/ Sachant que fmax = 250 Hz, à quelle fréquence minimale, notée f<sub>e</sub>min, faut-il échantillonner  $v_F(t)$  d'après le théorème de Shannon?
- 5/ La tension v<sub>B</sub>(t), à l'entrée du CAN, a une valeur maximale de 9 V. Le CAN est à 10 bits et accepte des tensions d'entrée de 0 à 10 V. Quelle est la plus petite variation de  $v_B(t)$  décelable par le CAN ?

### **III/ ÉTUDE DE L'ENSEMBLE EN BOUCLE FERMÉE**

La vitesse de rotation est régulée numériquement. Le cadencement de calcul se fait à une fréquence, notée fe<sub>2</sub>, de 20 khz. Le système, constitué par l'ensemble moteur alimenté par l'onduleur, fonctionne en boucle fermée avec un correcteur numérique. Ce système peut être identifié à un deuxième ordre numérique. L'ensemble est schématisé *figure 4*, s<sub>n</sub> désignant la vitesse (en tr/min) à l'instant nTe<sub>2</sub>, e<sub>n</sub> désignant la consigne (en tr/min) à l'instant nTe<sub>2</sub>.

Te<sub>2</sub> est la période de calcul donnée par Te<sub>2</sub> =  $1$ /fe<sub>2</sub>.

L'équation récurrente caractéristique du système en boucle fermée est :

 $s_n = 1,921$   $s_{n-1} - 0,9238$   $s_{n-2} + 0,0028$   $e_n$ 

#### Étude de la réponse à un échelon

Le système étant au repos  $(s_n \in t_{n}$  nulles pour  $n < 0$ ), on souhaite étudier la réponse à un échelon.

- La consigne en vitesse  $e_n$  passe donc de 0 à 150 tr/min à  $n = 0$ .
- **1/** Compléter les cases comportant des pointillés du tableau du *document réponse 3,*  **page 8**, en indiquant les six premières valeurs de  $t = nTe_2$  et  $s_n$ .
- **2/** Quelle est, alors, la valeur en régime permanent de s<sub>n</sub> notée s<sub>p</sub>, sachant que pour t tendant vers l'infini,  $S_n = S_{n-1} = S_{n-2} = S_n$ ?

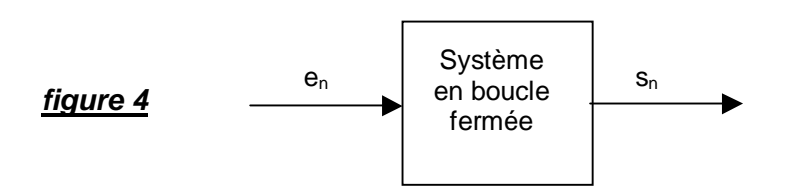

### **IV/ TRANSMISSION DU SIGNAL**

La rotation du moteur peut être contrôlée à distance depuis un système de contrôle commande. La transmission des données se fait notamment via une liaison utilisant un câble coaxial, respectivement de capacité et inductance linéique  $C = 78.8$  pF/m et  $L = 788$  nH/m. On rappelle que l'impédance caractéristique de la ligne ainsi constituée, notée Rc, est donnée

$$
R_c = \sqrt{\frac{L}{C}}
$$

**1/** La ligne est adaptée : le câble coaxial ''voit'' côté contrôle commande une impédance égale à son impédance caractéristique. Quel est l'intérêt ?

**2/** Calculer cette impédance.

par :

# Exemplaire pouvant servir de BROUILLON

## **DOCUMENT RÉPONSE 1**

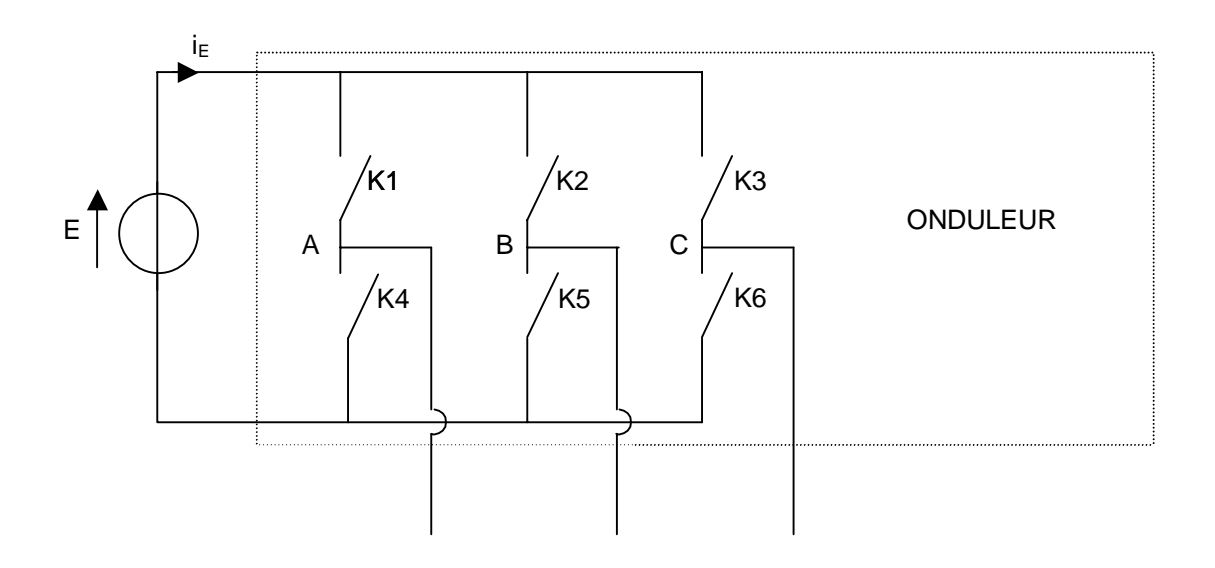

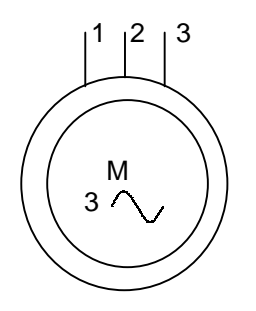

# A RENDRE AVEC LA COPIE

## **DOCUMENT RÉPONSE 1**

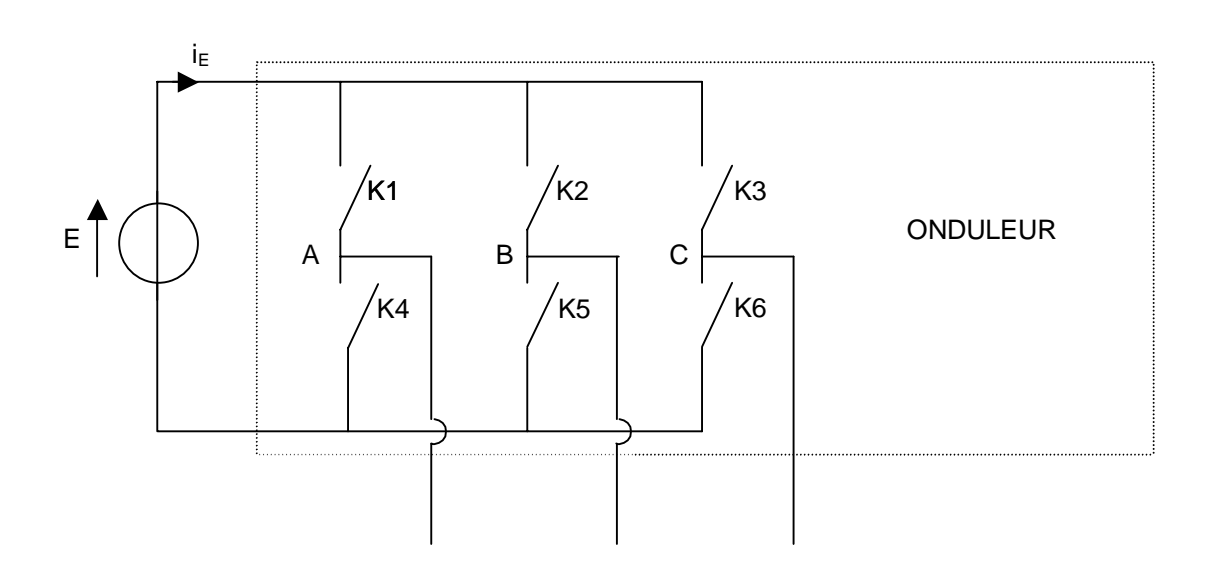

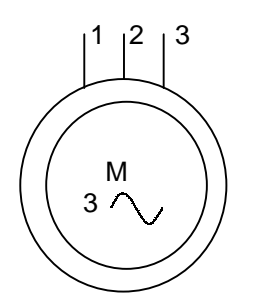

 $6/8$ 

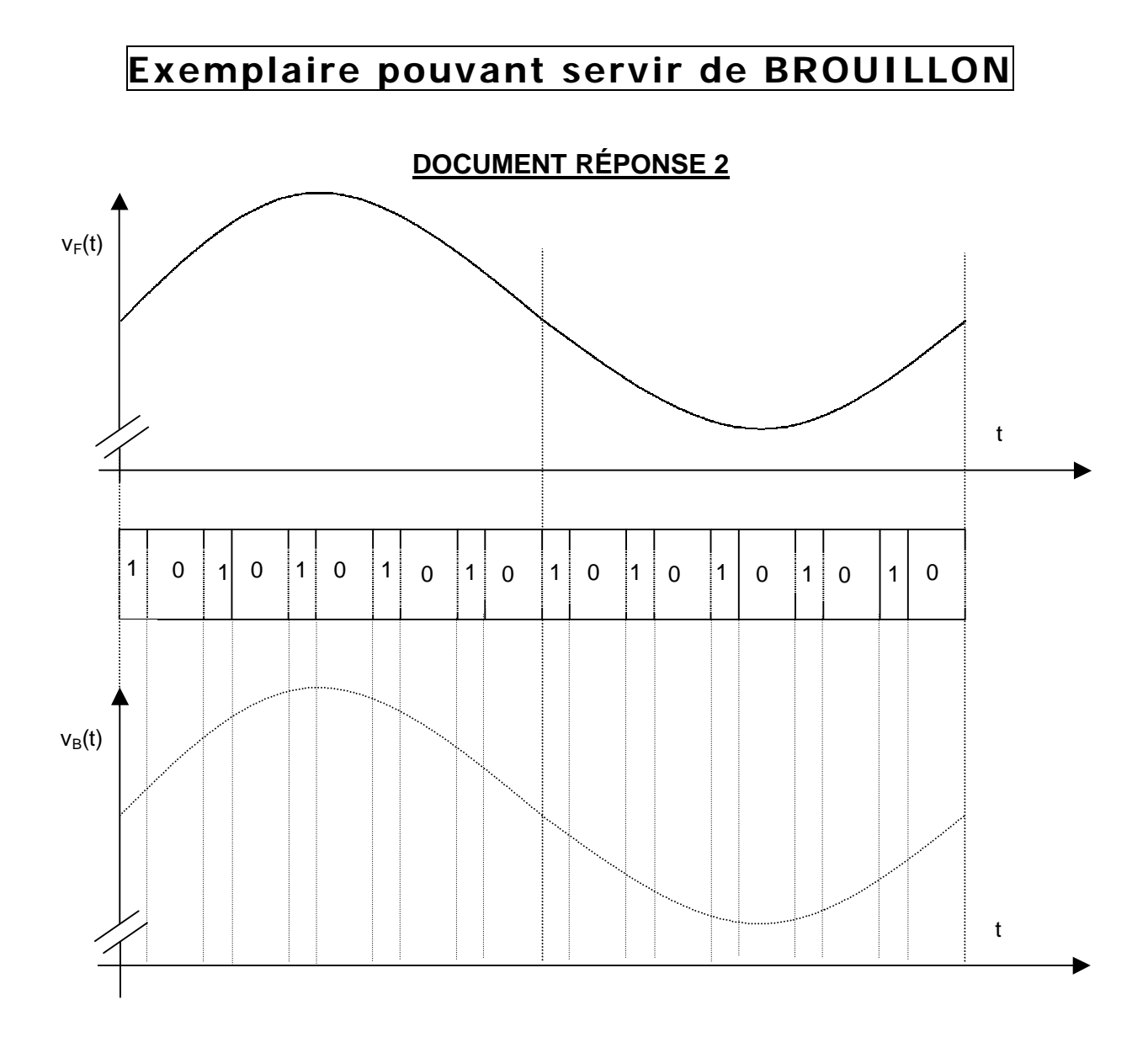

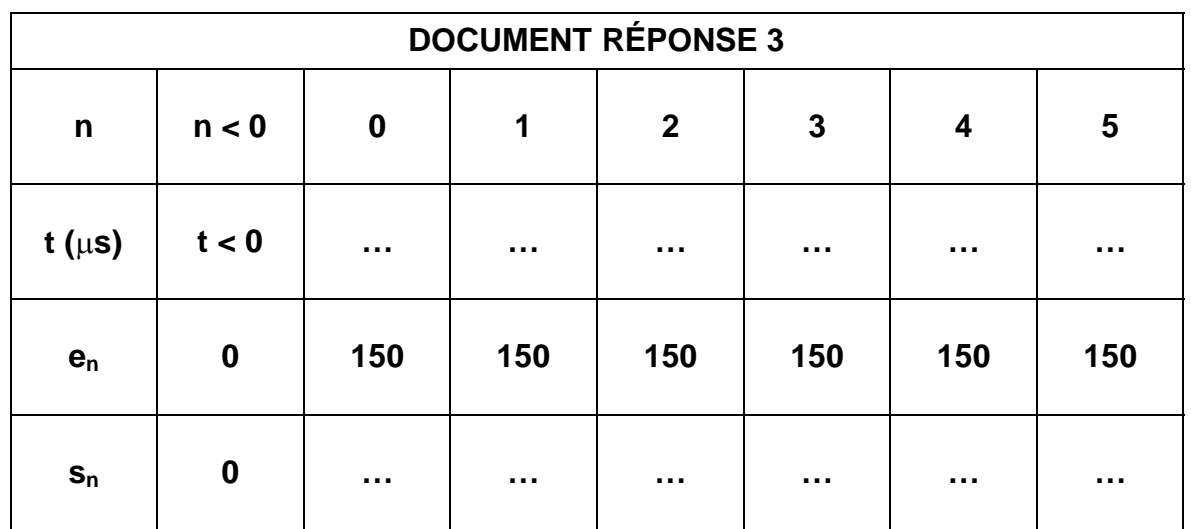

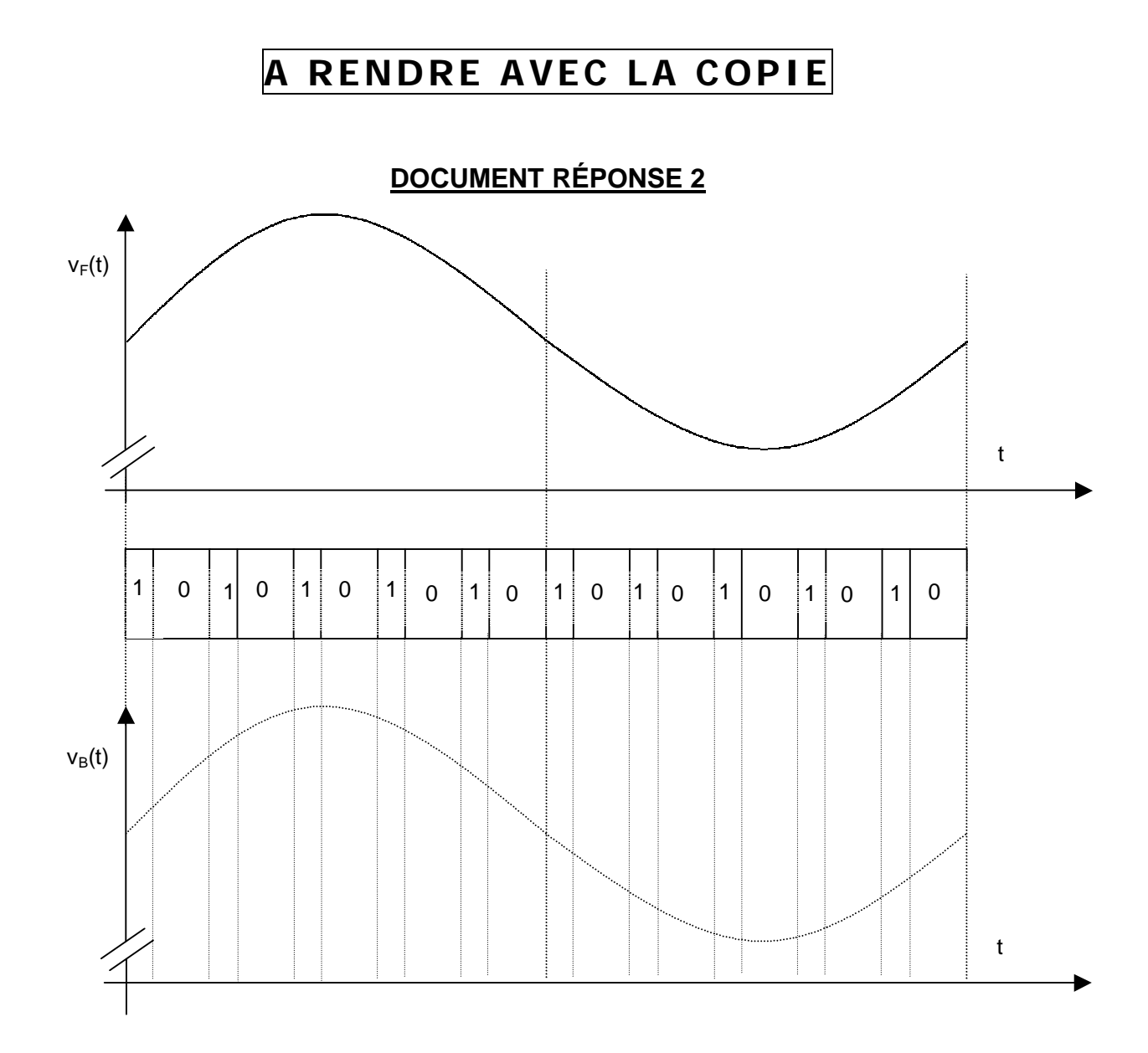

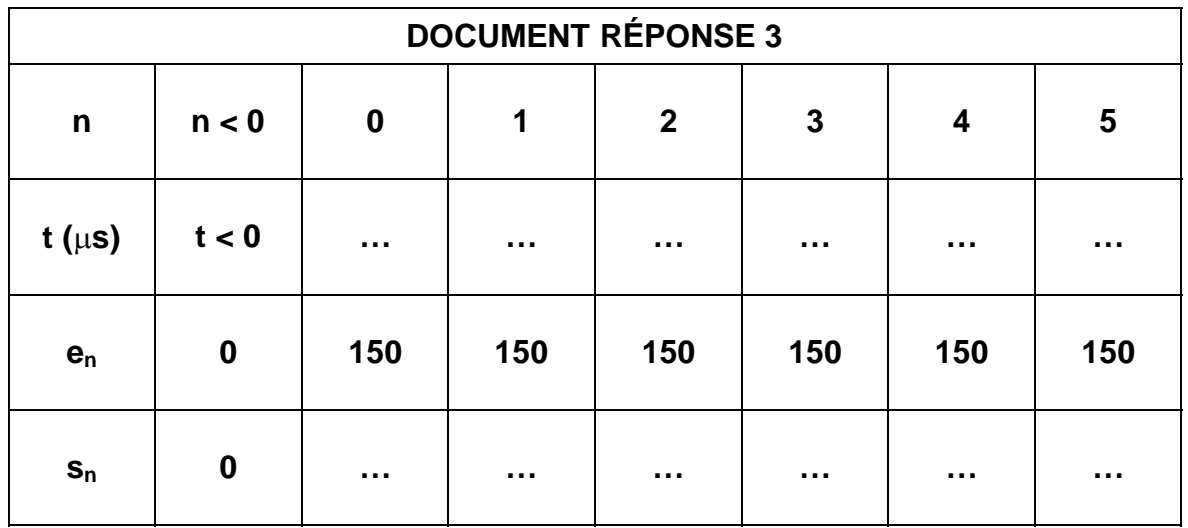